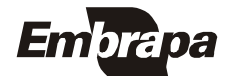

*ISSN 1806-9193 Maio*, *2009*

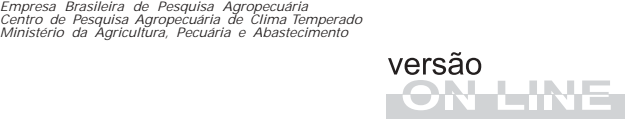

*Documentos 254* 

Geoprocessamento no contexto de empresas de pesquisa

## Autores

José Maria Filippini Alba Vanessa Maia Berny Fábia Amorim da Costa

Pelotas, RS 2009

Exemplares desta publicação podem ser adquiridos na:

#### Embrapa Clima Temperado

Endereço: BR 392 Km 78 Caixa Postal 403, CEP 96001-970 - Pelotas, RS Fone: (53) 3275-8199 Fax: (53) 3275-8219 - 3275-8221 Home page: www.cpact.embrapa.br E-mail: sac@cpact.embrapa.br

#### Comitê de Publicações da Unidade

Presidente: Ariano Martins de Magalhães Júnior Secretária-Executiva: Joseane Mary Lopes Garcia Membros: José Carlos Leite Reis, Ana Paula Schneid Afonso, Giovani Theisen, Luis Antônio Suita de Castro, Flávio Luiz Carpena Carvalho, Christiane Rodrigues Congro Bertoldi e Regina das Graças Vasconcelos dos Santos

Suplentes: Márcia Vizzotto e Beatriz Marti Emygdio

Normalização bibliográfica: Regina das Graças Vasconcelos dos Santos Editoração eletrônica: Oscar Castro Arte da capa: Oscar Castro

#### 1ª edição

1a impressão (2009): 50 exemplares

#### Todos os direitos reservados

A reprodução não-autorizada desta publicação, no todo ou em parte, constitui violação dos direitos autorais (Lei no 9.610).

Filippini Alba, José Maria.

 Geoprocessamento no contexto de empresas de pesquisa / José Maria Filippini Alba, Vanessa Maia Berny, Fábia Amorim da Costa. – Pelotas: Embrapa Clima Temperado, 2009.

44 p. -- (Embrapa Clima Temperado. Documentos, 254).

ISSN 1516-8840

 Sensoriamento remoto - Sistema de informação geográfica - SIG - SBG - Geotecnologia - Geomática. I. Berny, Vanessa Maia. II. Costa, Fábia Amorim da. III. Título. IV. Série.

CDD 621.3678

# Autor

# José Maria Filippini Alba

Dr. Embrapa Clima Temperado BR 392 km 78, Caixa Postal 403 96001-970, Pelotas, RS (fili@cpact.embrapa.br)

#### Vanessa Maia Berny

Acadêmica do Curso de Ciências da Computação – Universidade Católica de Pelotas Bolsita Fundação de Apoio e Pesquisa e Desenvolvimento Agropecuário Edmundo Gastal, BR 392, km 78 Caixa Postal 403 CEP 96001-970, Pelotas, RS (vberny@ucpel.tche.br)

### Fábia Amorim da Costa

M.Sc., Analista da Embrapa Clima Temperado BR 392 km 78, Caixa Postal 403 CEP 96001-970 - Pelotas, RS – Brasil (fabia@cpact.embrapa.br)

# Apresentação

Inovações tecnológicas representam um grande desafio para as empresas de pesquisa, de maneira independente ao setor de economia envolvido (agricultura, indústria ou serviços). Seu desenvolvimento requer esforços consideráveis na qualificação da infraestrutura e de recursos humanos, além do investimento em novas competências. Novos conceitos, idéias ou processos, geralmente vêm acompanhados por uma resistência natural à mudança, inserida de forma inconsciente nas pessoas, o que, em ocasiões dificulta, com grau de intensidade diferenciada, o desenvolvimento dos empreendimentos inovadores.

Nesse contexto, nos deparamos com o geoprocessamento, que pode ser definido como o processamento e modelagem de dados geográficos (georreferenciados), conceitos estreitamente relacionados às geotecnologias como os sistemas de posicionamento global, os bancos de dados, os sistemas de informação geográfica e o sensoriamento remoto. Sua inserção na Embrapa Clima Temperado ocorreu na década de 90, com a digitalização das folhas cartográficas em escala 1/ 50.000 da região Sul – RS, levantadas pela Diretoria da 1ª Divisão de Levantamento do Exército, com orientação para planejamento ambiental, ordenamento territorial, mapeamento de solos e modelos digitais de elevação.

Neste documento se discute o geoprocessamento no contexto de empresas de pesquisa, focando de maneira específica os sistemas de informação geográfica e os bancos de dados. Nesse sentido discute-se o banco de dados geográfico do projeto Xisto Agrícola desenvolvido pela Embrapa Clima Temperado, como inovação tecnológica sendo inserida para uso rotineiro na empresa. Trata-se de um projeto que carrega a inovação de maneira intrínseca e contou com a participação de um grande contingente de colaboradores externos.

De forma indireta, espera-se contribuir para o entendimento dos conceitos relacionados ao geoprocessamento e a geomática, como forma de colaborar com o processo de construção de uma base conceitual sobre o tema.

*Waldyr Stumpf Junior*

Chefe-Geral Embrapa Clima Temperado

# Agradecimento

À MSc. Andréia Castro Costa, ao BCC Cristiano D´Avila Sumariva e ao BCC Pablo Souza Grigoletti, pela contribuição relativa ao desenvolvimento do banco de dados geográficos do Projeto Xisto Agrícola.

Ao pesquisador da Embrapa Clima Temperado Dr. Carlos Augusto Posser Silveira e aos pesquisadores visitantes M.Sc. Luis Henrique Gularte Ferreira e MSc. Rafael da Silva Messias, pelo repasse de informações essenciais para o andamento do projeto.

# **Sumário**

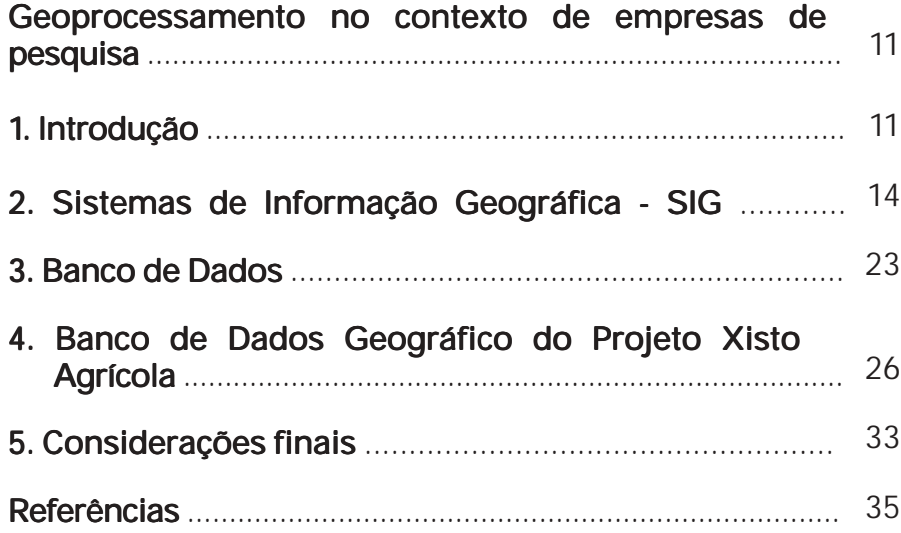

*José Maria Filippini Alba Vanessa Maia Berny Fábia Amorim da Costa*

# 1. Introdução

A tecnologia acompanha o homem desde tempos remotos, influenciando drasticamente na história da humanidade e nas relações políticas, culturais e comerciais entre os povos antigos e contemporâneos. Os metais, a roda, a máquina a vapor, o motor a combustão e os computadores são claros exemplos desse processo, que derivaram em novos conceitos e definições, em ocasiões inexistentes no vocabulário da época, mesmo em ambientes eruditos.

Nos dias atuais, essa situação reitera-se com as denominadas *geotecnologias*, que envolvem termos como *geoprocessamento*, *geomática*, *georreferênciamento* e *sensoriamento remoto*, entre outros. Constatando esse fato, as mencionadas palavras não constam em dicionários de uso popular (FERREIRA, 2005), muito embora são encontradas na mídia ou utilizadas no meio acadêmico, técnico e científico.

O prefixo *geo* deriva do grego e significa Terra (o globo terrestre), encontrando-se claramente associado à palavra

*geóide*, *sólido geométrico com forma semelhante a da Terra* ou buscando um significado etimológico, *forma que possui a Terra* (WALES; SARGEN, 2001). Assim, as *Geociências* são *às Ciências que estudam a Terra e os processos a ela associados*, como no caso da Geografia, a Geologia e a Geodésia. No entanto, o prefixo *Geo* pode apresentar um significado algo diferente, como sugere o significado da palavra *geoprocessamento*. Trata-se de uma expressão composta, derivada da união dO prefixo com a palavra *processamento*, que segundo Ferreira (2005) significa: *manipulação dos dados em um sistema computacional, que tecnicamente equivale à execução de instruções por processadores, e que abrange a entrada de dados, sua verificação, armazenamento, recuperação e transformação, e a produção de novas informações a partir deles*. Assim, *geoprocessamento* seria *o processamento de informações geograficamente referenciadas,* ou seja, *georreferênciadas*, isto é, dados referenciados a um sistema de coordenadas. Seguindo esse raciocínio, a *Geomática* seria a *matemática aplicada a dados georreferênciados*, isso envolve aquisição, modelagem, análise e gerênciamento de dados inseridos no contexto de Cartografia, Geodésia, Sensoriamento Remoto, Fotogametria, Hidrografia e Geociências em geral.

As geotecnologias são um conjunto de procedimentos, aplicativos e equipamentos que envolvem sistemas de posicionamento global (GPS), banco de dados, sistemas de informação geográfica - SIG e sensoriamento remoto, com destaque para agricultura de precisão, a modelagem ambiental (análise e reprodução de padrões espaciais), aerolevantamentos e sensores orbitais. Os GPS usam receptores apoiados por satélites que monitoram a Terra de forma contínua, permitindo a localização espacial de um ponto na superfície terrestre com precisão adequada à escala de trabalho de interesse e forte aplicação voltada para cartografia, agrimensura e as engenharias.

O sensoriamento remoto trata de medições à distância, ou seja, sem contato físico entre o alvo e o sensor, envolvendo o estudo da interação da radiação eletromagnética com os objetos terrestres. Um sensor é um instrumento que mede uma propriedade física e a transforma em um sinal que pode ser lido por outro instrumento ou por um observador.

O processamento digital de imagens envolve aplicativos que processam arquivos do tipo raster, ou seja, definidos segundo formato de matriz (malha regular), como imagens de sensoriamento remoto, dados interpolados e fotos digitais, obtidas via scanner, com câmaras terrenas ou por meio de levantamentos aéreos. Algumas das funções dos aplicativos de processamento digital também são utilizadas por SIGs, assim, textos tradicionais de sensoriamento remoto incluem capítulos sobre o assunto (JENSEN, 1996).

Voltando ao significado dos termos geomática, geoprocessamento e geotecnologias, eles possuem significado semelhante, no entanto, Geomática seria mais acadêmico e por outro lado, as geotecnologias parecem enfatizar o uso de instrumentos, como receptores GPS e detectores (sensores) sensíveis à energia electromagnética.

Neste documento pretende-se esclarecer o significado dos diversos termos inseridos no contexto do geoprocessamento ou da geomática, focando nos conceitos de sistemas de informação geográfica – SIG e banco de dados, sendo estabelecida a comparação entre eles, discutida a área de abrangência de cada um e comentando o caso particular do banco de dados do projeto Xisto Agrícola (parceria Embrapa/ Petrobras/IAPAR), de maneira a expor as dificuldades de inserção das geotecnologias na pesquisa agropecuária, em função do seu caráter inovador, sua natureza multidisciplinar e a resistência dos profissionais e técnicos envolvidos às mudanças tecnológicas, seja por desconfiança, comodismo ou simplesmente desconhecimento.

## 2. Sistemas de Informação Geográfica - SIG

Os sistemas de informação geográfica – SIG podem ser definidos de diversas maneiras:

- (1) Um poderoso elenco de ferramentas para colecionar, armazenar, recuperar, transformar e exibir dados referenciados ao mundo real (BURROUGH, 1986)
- (2) Qualquer conjunto de procedimentos, manuais ou computacionais, usados para armazenar e manipular dados geograficamente referenciados (ARONOFF, 1991).
- (3) Sistemas computacionais que gerenciam dados espaciais (BONHAM-CARTER, 1994).

As três definições acima são coincidentes no relativo ao uso de dados espaciais, sendo altamente recomendável seu georreferenciamento, ou seja, sua amarração com um sistema de coordenadas geográficas. Alguns sistemas alternam ainda processos manuais, concordando com a definição (2).

Em um SIG, o mundo real é estruturado segundo níveis de informação digitais, ajustados a um sistema único de coordenadas, permitindo sua integração por meio de operações lógicas, estatísticas e matemáticas (Figura 1). Os níveis de informação podem ser gerados em diversos formatos, dependendo da natureza da feição representada: pontos, linhas, polígonos ou imagens. O processo pode ser comparado com o de sobreposição de mapas desenhados em material transparente, aos efeitos de uma visualização conjunta, como era realizado antigamente por profissionais de diversas áreas. A vantagem do sistema atual é a possibilidade de interação intra e interníveis de informação, permitindo modelagens e simulações em função da sua natureza digital, de maneira a gerar novas informações.

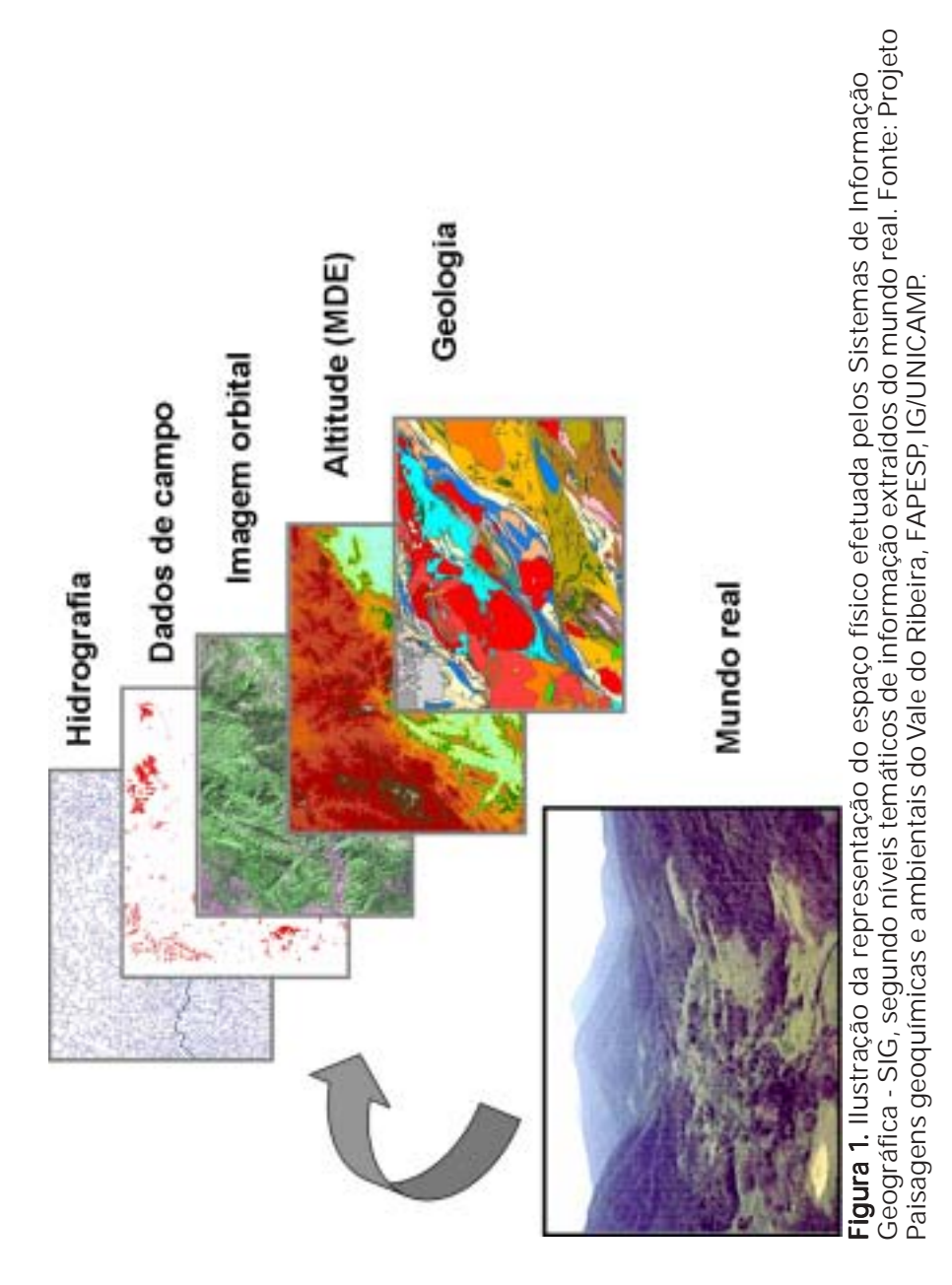

Os modelos digitais de elevação - DEMs representam o relevo da superfície terrestre, derivando em novas informações, como a declividade, direção de encosta e sombreamento. São arquivos numéricos organizados segundo uma malha regular em forma de matriz (arquivo XYZ), onde cada elemento da malha (pixel) corresponde a uma posição no espaço bidimensional  $X - Y e a$  um valor de altitude Z (Figura 2). Os DEMs podem ser obtidos de diferentes maneiras na atualidade: (1) Digitalizando e processando os dados de altitude das folhas cartográficas (GARRASTAZU; SILVA; SIQUEIRA, 2006); (2) Por meio de sistemas de sensoriamento remoto (SOUZA FILHO, 2003).

O ambiente SIG possibilita manusear tabelas, gráficos, vetores e imagens correspondentes a uma dada área física por meio do computador, com visualização no monitor (Figura 3), viabilizando o controle da informação através de consultas e procedimentos lógicos. A coluna da esquerda apresenta as variáveis sendo mapeadas, na parte superior se expõem os diversos procedimentos possíveis de serem aplicados e as coordenadas podem ser consultadas na própria tela (canto superior direito) ou via comandos.

Existem diversos procedimentos convencionais que são aplicados no ambiente SIG, alguns exemplos são apresentados à continuação:

(1) Buffers: estabelecimento de distâncias padrão em relação à feições geográficas específicas, como por exemplo a hidrografia (Figura 4).

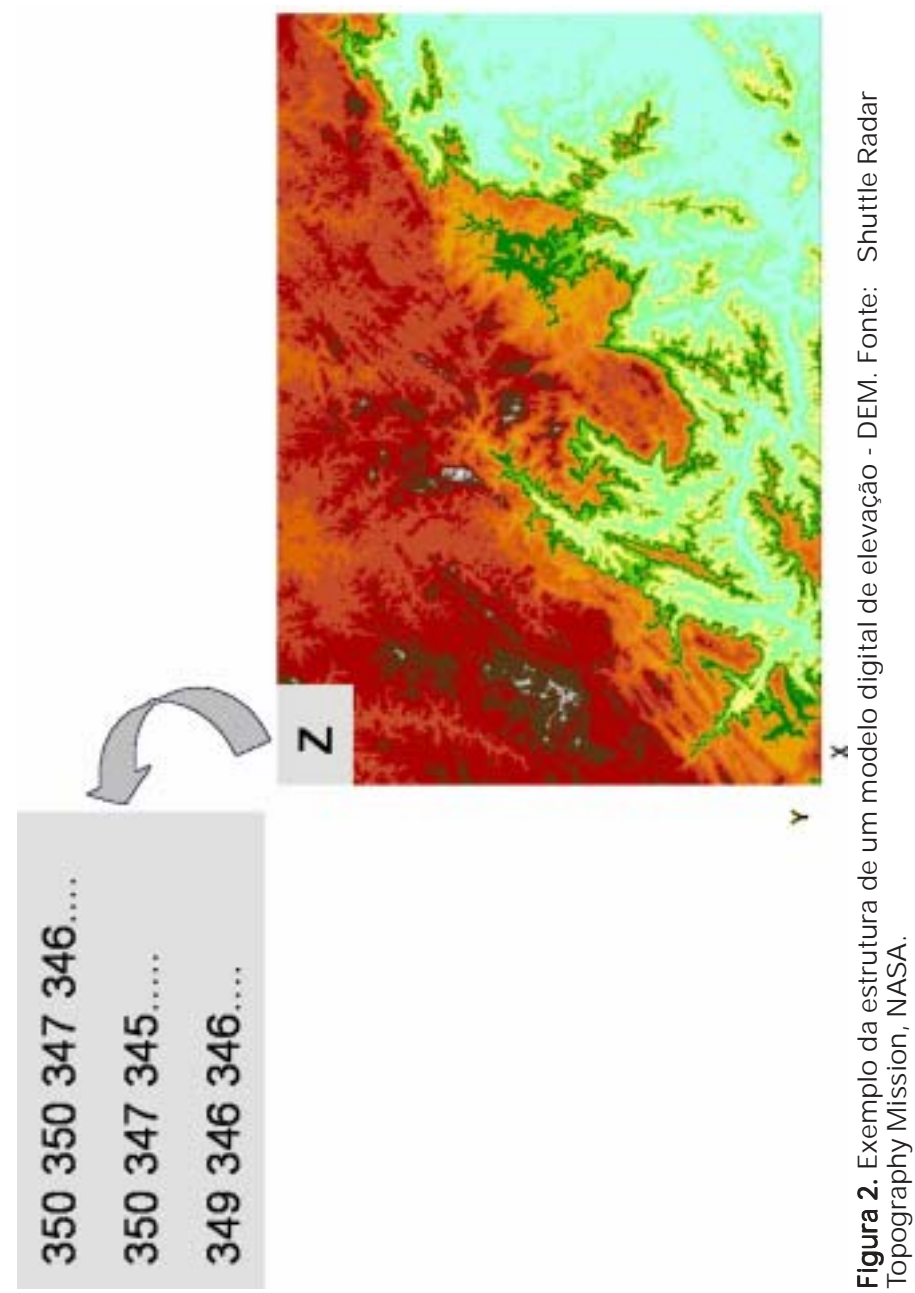

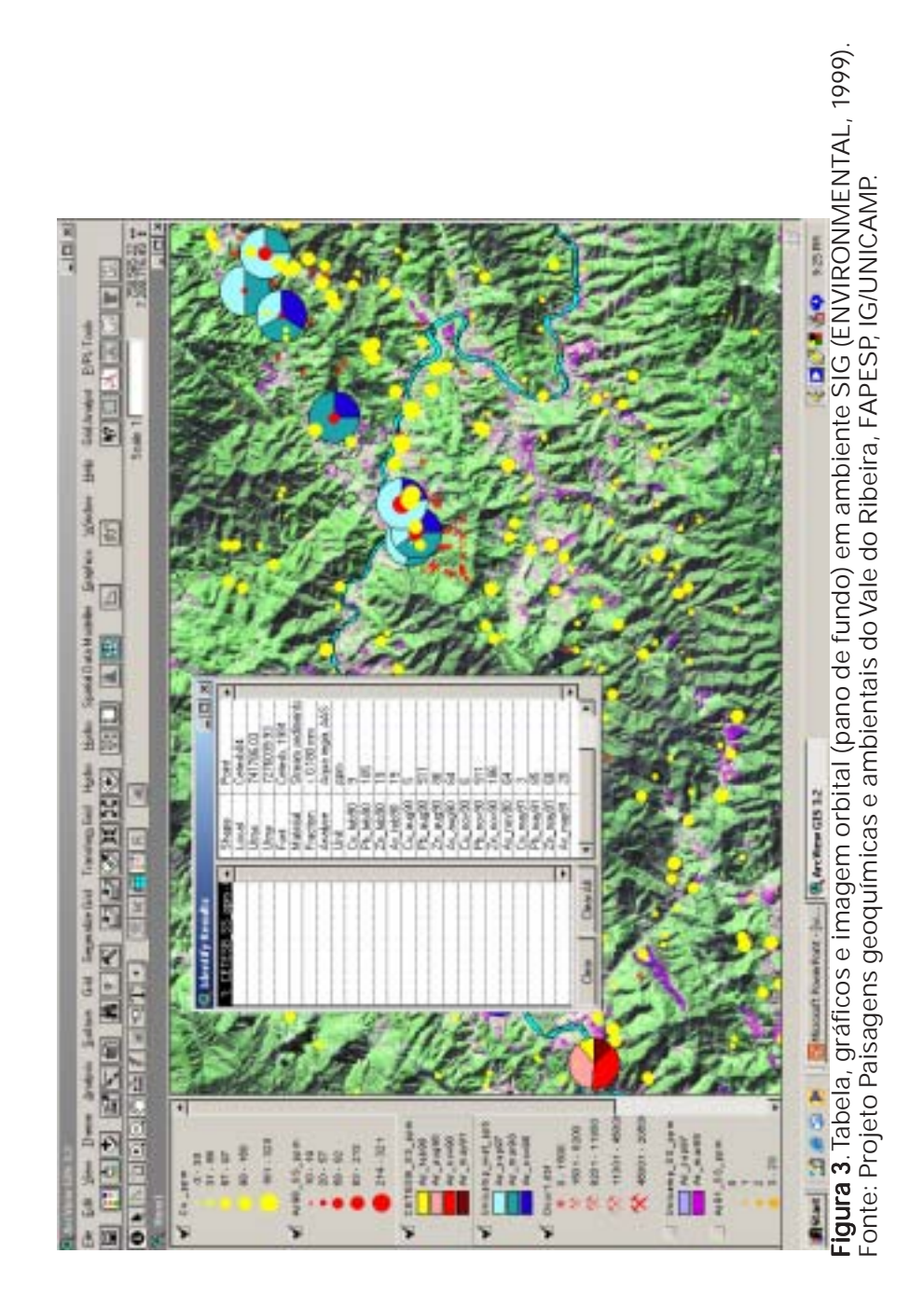

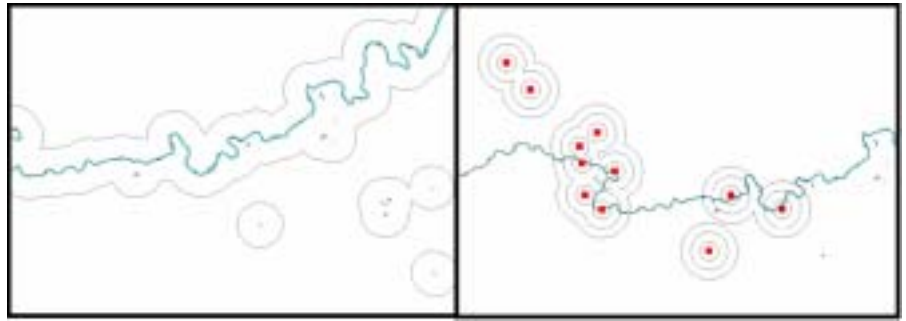

Figura 4. Exemplo da aplicação de buffers. Simples de 2000 metros em relação aos corpos hídricos (esquerda) e múltiplo de 1500 metros em relação a estações terrenas (direita). Fonte: Projeto Paisagens geoquímicas e ambientais do Vale do Ribeira, FAPESP, IG/UNICAMP.

- (2) Procedimentos de extração (ou seleção) de informações através de condição ou área (Figura 5). A extração por condição pode ser também executada em bancos de dados. Os operadores booleanos e a lógica fuzzy, geralmente aplicados em arquivos raster, representam uma extensão destas funções (BONHAM-CARTER, 1994).
- (3) Dissolução, combinação, interseção e união (Figura 6).

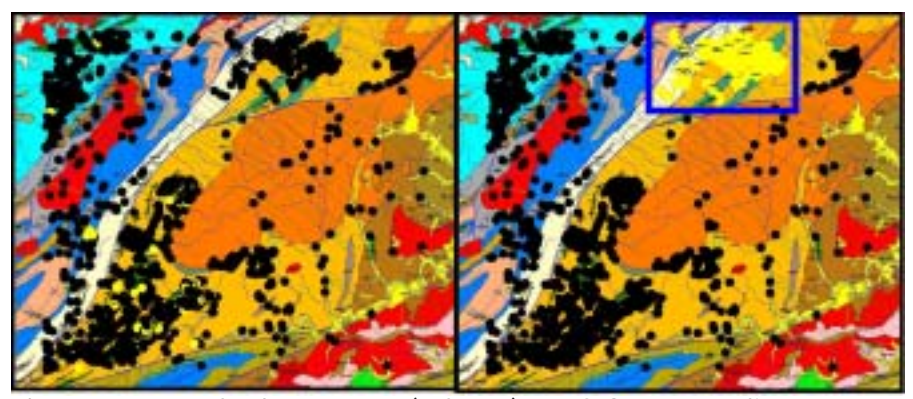

Figura 5. Exemplo de extração (seleção) em SIG, por condição (esquerda) ou por área (direita). Fonte (mapa geológico): Prof. Dr. Ginaldo A. C. Campanha (Instituto de Geociências – USP).

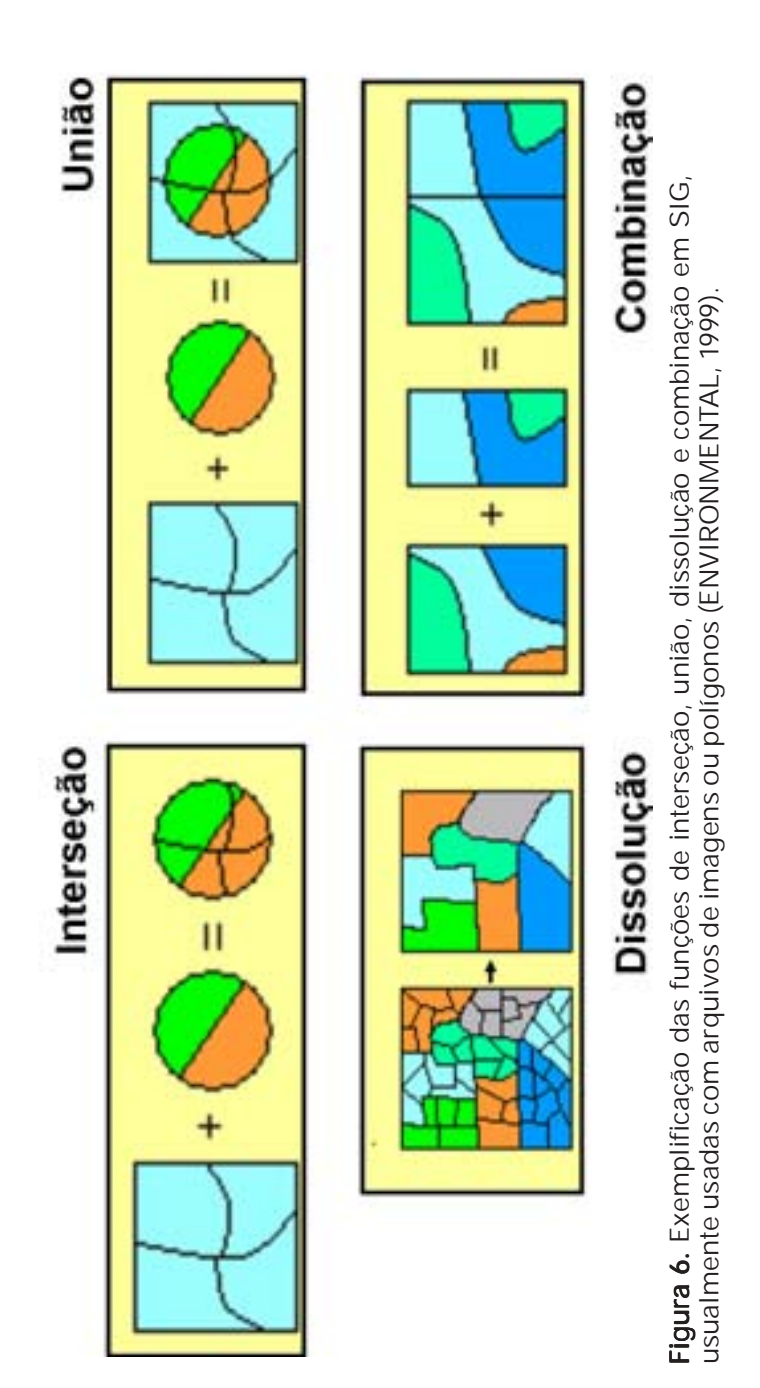

- (4) Interpolação: Processo estatístico-matemático através do qual o teor de uma variável com valores pontuais ou em formato de linhas, como estações de medição terrenas ou curvas hipsométricas, é calculado em qualquer ponto do espaço de amostragem na forma de superfície contínua (Figura 7). Yamamoto (1988) define os métodos globais de interpolação, baseados em modelos de regressão e os métodos locais, como o inverso do quadrado da distância, a triangulação e a krigagem. O último está relacionado à teoria das variáveis regionalizadas, denominada geoestatística por MATHERON (1963).
- (5) Classificação: processo de natureza estatística que visa agrupar em classes os pixels de uma ou várias imagens ou os objetos de qualquer conjunto de dados. O processo pode ser supervisionado ou não supervisionado, sendo que, no primeiro caso, o usuário define as classes iniciais e, no segundo, elas são estabelecidas por critérios estatístico – matemáticos através, dos diagramas de dispersão vis a vis. Existem diversos critérios de separação das classes, desvio padrão, distância mínima e máxima verossimilhança entre outros (CROSTA, 1993). No exemplo da Figura 8, se apresenta uma classificação considerando 14 níveis de informação extraídos de dados de campo (teor de elementos químicos em sedimentos de corrente, radiometria e bandas de sensoriamento remoto),

22 *Geoprocessamento no contexto de empresas de pesquisa*

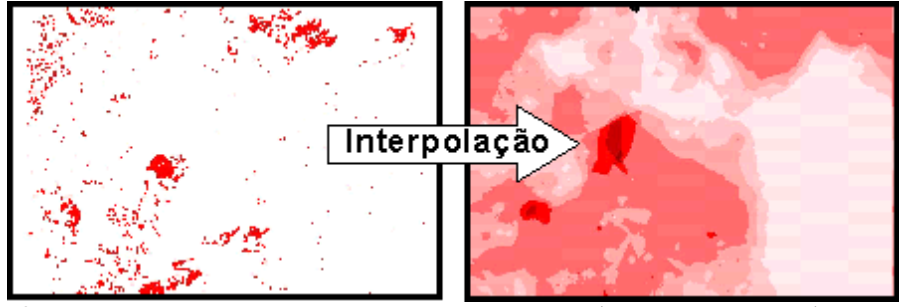

Figura 7. Transformação de arquivo de pontos (dados de campo) em formato de imagem ou raster por meio de interpolação. Fonte: Projeto Paisagens geoquímicas e ambientais do Vale do Ribeira, FAPESP, IG/ UNICAMP.

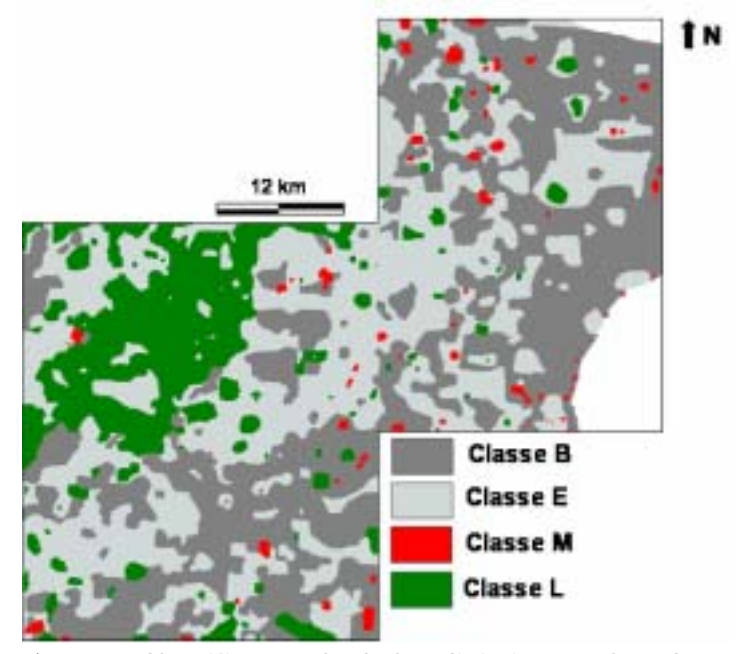

Figura 8. Classificação de dados digitais, envolvendo 14 níveis de informação considerando dados geoquímicos e de sensoriamento remoto (Landsat – TM). As classes B e E foram interpretadas como relacionadas ao fundo regional dos principais domínios geológicas, a classe M representa possíveis mineralizações e a classe L vinculase com litotipos específicos (rochas máficas). Fonte: Filippini Alba (1998).

Segundo foi apresentado, a integração dos níveis de informação de maneira a gerar novos resultados (outros níveis de informação), representa a principal aplicação dos SIGs, com destaque para mapeamento em escalas aproximadas, zoneamento e seleção de alvos (FILIPPINI ALBA; SOUZA FILHO, 2006; FILIPPINI ALBA, 2007). A possibilidade de reproduzir as informações em diversas escalas, a partir de uma base única de dados, sugere um aprimoramento em tempo e qualidade de produção, quando considerados os procedimentos convencionais de elaboração de mapas, com base na sobreposição de material analógico.

# 3. Banco de Dados

Bancos de dados e sistemas de bancos de dados se tornaram um componente essencial no cotidiano da sociedade moderna. As pessoas interagem rotineiramente com os bancos de dados de maneira espontânea, sem conhecer todas as etapas envolvidas no processo. Por exemplo, ao depositar ou retirar dinheiro no banco, ao fazer uma reserva de hospedagem ou passagem aérea, ao acessar um catálogo informatizado de uma biblioteca, ao efetivar a assinatura de uma revista ou durante a compra de mercadorias no supermercado, é muito provável que uma estrutura de banco de dados funcione como suporte a estas ações.

Um banco de dados é projetado, construído e povoado com dados que possuem um objetivo específico. Ele possui um grupo provável de usuários e algumas aplicações preconcebidas, nas quais esses usuários estão interessados (ELMASRI; NAVATHE, 2002). Nesse sentido, torna-se o conceito de modelo de dados, uma coleção de ferramentas conceituais para descrição, relacionamentos e semântica de dados, junto às respectivas restrições de consistência. Modelos lógicos baseados em objetos são usados na descrição de dados nos níveis, conceitual e de visões. Eles se caracterizam pelo fato de fornecerem, de modo conveniente, capacidades de

estruturação flexíveis e admitirem restrições de dados para serem explicitamente especificados. Entre os modelos mais conhecidos estão: (a) modelo entidade-relacionamento; (b) modelo orientado a objetos.

O modelo entidade-relacionamento - ER tem ganhado ao longo do tempo grande aceitação, sendo bastante utilizado. É baseado em uma percepção do mundo real que consiste em uma coleção de dados básicos chamados entidades, e em relacionamentos entre estes dados. Uma entidade é um dado que é distinguível de outro dado por um conjunto específico de atributos. Por exemplo, os atributos *número* e *saldo* descrevem uma conta particular em um banco. Um relacionamento é uma associação entre várias entidades. Assim, um relacionamento *ContaCliente* associa um cliente a cada conta que ele possui. Os conjuntos de todas as entidades e de todos os relacionamentos de um mesmo tipo são denominados conjuntos de entidades e conjuntos de relacionamentos, respectivamente (SANCHES, 2005). A Figura 9 mostra um exemplo de um diagrama representando o modelo ER onde se tem duas entidades Cliente e Cobrança cada uma com seus respectivos atributos (informações relativas a estas entidades), e o relacionamento entre estas entidades (Recebe).

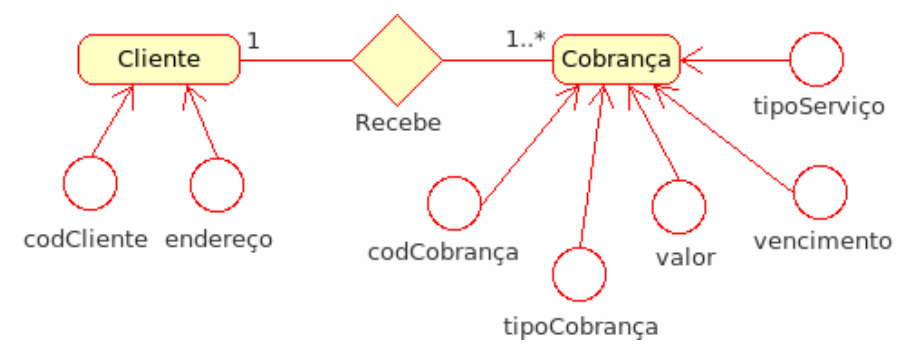

Figura 9. Exemplo de Diagrama do Modelo Entidade-Relacionamento -ER.

Assim como o modelo ER, o modelo orientado a objetos (OO) é baseado num conjunto de objetos. Um objeto contém valores armazenados em variáveis de instância dentro do objeto. O tratamento da informação neste modelo é mais coerente. As regras de negócio são mais claras, mais simples de executar e manter, porque tratam com objetos reais, e não com listas abstratas. Por exemplo, um pedido aponta para um objeto cliente, e não para o número do cliente. Ou seja, existem apenas objetos em memória que em algum momento será gravado ou descartado. Neste modelo, o banco de dados é quem acompanha a evolução do modelo e da aplicação. Programadores se preocupam estritamente com classes e regras, e um framework é quem vai entender estas classes e regras para manter o banco de dados (MORAES, 2007).

A Figura 10 mostra a mesma representação de Clientes que recebem cobranças, mas através do modelo orientado a objetos, onde existem duas classes Cliente e Cobrança que representam o conjunto de instâncias dos objetos Cliente com seus atributos, e Cobrança também com seus atributos, mas neste diagrama, além da representação dos atributos nas classes, há a representação dos métodos que são as funções de gerenciamento que podem ocorrer, como por exemplo inserirCliente() e removerCliente() da classe Cliente.

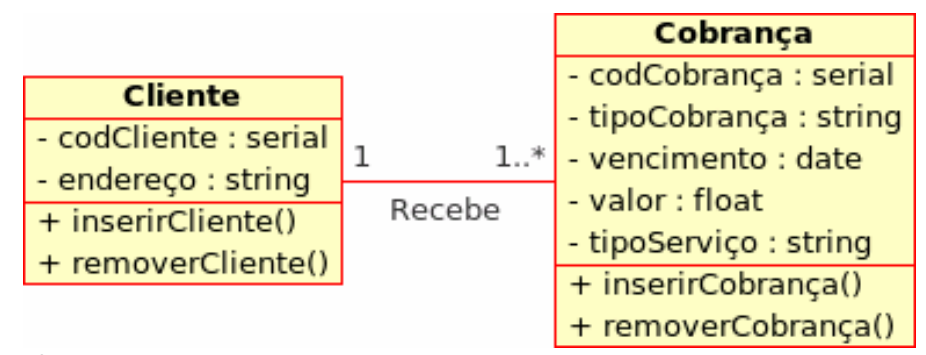

Figura 10. Exemplo de Diagrama de Classes do Modelo Orientado a **Objetos** 

O banco de dados geográfico - BDG estrutura e armazena os dados de forma a possibilitar a realização de análises envolvendo dados espaciais. Devido à complexidade das aplicações que são desenvolvidas a partir de um sistema de informações geográficas, um dos grandes problemas no desenvolvimento desses sistemas tem sido projetar o banco de dados geográfico.

Os bancos de dados geográficos distinguem-se dos bancos de dados convencionais por armazenarem dados relacionados com a localização das entidades, além dos dados alfanuméricos e por apresentarem operações e consultas para localização de um determinado atributo espacial segundo definição préestabelecida, como por exemplo, o cálculo da área ou dimensão de um dado espacial (polígono). Um SIG pode utilizar um banco de dados geográfico para o armazenamento e gerenciamento das informações georreferenciadas (ASSAD, 1998).

Existem outros sistemas que manipulam dados espaciais, como os sistemas de cartografia automatizada e os sistemas CAD (*Computer Aided Drawing*), com suporte a banco de dados limitado e cujo paradigma típico de trabalho é o mapa (cartografia).

Como foi mencionado na primeira parte, será discutido o banco de dados de um projeto específico em desenvolvimento na Embrapa Clima Temperado, focando o problema da elicitação, ou seja, o levantamento dos requisitos do sistema.

# 4. Banco de Dados Geográfico do Projeto Xisto Agrícola

A utilização de bancos de dados nas organizações tem auxiliado as empresas no mercado competitivo dos dias atuais, na medida que a automatização de atividades facilita o trabalho diário, permitindo aumentar a eficiência, agilizar os processos e dar maior confiabilidade aos resultados. A elicitação representa

uma das mais importantes tarefas de desenvolvimento de software, pois, se os requisitos não estiverem alinhados às necessidades da pesquisa, levarão à construção de um sistema que não atenderá às expectativas dos seus usuários (MAC KNIGHT, 2004).

A elicitação dos requisitos com seus clientes é uma grande dificuldade contemporânea, das empresas que desenvolvem softwares, principalmente pelo tempo envolvido, o que gera um aumento de gastos e, consequentemente, influencia no custo final do software (MONTEIRO, 2004). A situação é complexa, principalmente quando o cliente não conhece a fundo seus processos, pois gera confusões no entendimento do processo na sua íntegra, tendo como conseqüência serviços ou softwares de baixa qualidade. Segundo Veríssimo (2007), entender aquilo que o cliente deseja ou o que o cliente acredita que precisa e as regras do negócio ou processos envolvidos, é o cerne que movimenta a tarefa de elicitação, que faz parte da engenharia de requisitos.

Para que uma organização possa obter cada vez mais softwares aderentes aos requisitos elicitados, é necessário um melhor entendimento dos conceitos, definições, regras e modelos que estão por trás dos mesmos. Quanto mais conhecimento existir sobre o Universo das Informações do negócio para o qual se quer elicitar requisitos, mais qualidade terá o resultado obtido na produção do software (MONTEIRO, 2004).

A Embrapa Clima Temperado está coordenando o Projeto Xisto Agrícola junto a outras empresas de pesquisa, em parceria com uma Unidade da Petrobras, visando a caracterização química dos subprodutos do processamento de folhelho pirobetuminoso para a formulação de novos insumos para a agricultura e, em conseqüência, a avaliação da eficiência agronômica, da segurança ambiental e alimentar do uso em diferentes sistemas de produção e regiões.

Com a demanda de informações obtidas através de pesquisas

das análises realizadas nos experimentos do projeto, contatouse a possibilidade de implementação de um banco de dados geográfico, focado para a manipulação de dados espaciais por meio do servidor, visualização de imagens e cadastramento de novas informações, de maneira semelhante ao popularmente conhecido sistema Google Earth (GOOGLE, 2008).

O BDG foi desenvolvido por meio de aplicativos de domínio público, de maneira que os custos de implantação fossem otimizados, sendo direcionados principalmente para recursos humanos qualificados. Foram utilizados os seguintes softwares na estruturação e implementação do banco de dados do projeto: a instalação do sistema operacional em Linux com a distribuição Gentoo (GENTOO, 2007); o gerenciador de banco de dados PostgreSQL (POSTGRESQL, 2006) com sua expansão PostGIS (POSTGIS, 2005) para dados espaciais; a implementação do sistema na linguagem PHP (PHP, 2005) com a utilização da biblioteca PHPHTMLLib (WALTER, 2005) de geração de formulários em HTML e a visualização estruturada através da plataforma MapServer (MAPSERVER, 1996). Para isso, foram consideradas as etapas descritas à continuação:

- **Levantamento de requisitos**: Nesta etapa foram realizadas entrevistas com os pesquisadores do projeto com a finalidade de coletar informações relevantes à pesquisa para a realização da modelagem dos dados. A análise de dados passou por várias avaliações, devido ao grande número de informações, a complexidade do assunto, principalmente no relativo à transferência de dados.
- **Modelagem dos dados**: As informações foram modeladas através da Linguagem de Modelagem Unificada (UML), que por definição, é uma padronização das metodologias de desenvolvimento de projetos baseados na orientação a objetos (BOOCH, 2000) juntamente com o modelo conceitual do framework GeoFrame-T (ROCHA, 2001), abordando seus aspectos espaciais, utilizando estereótipos de representação. Desta forma, a modelagem se tornou de melhor

entendimento facilitando a implementação do banco de dados, além da colaboração para o entendimento dos usuários. A modelagem foi dividida em módulos, descritos à continuação:

Módulo 1 – Geoprocessamento: considera a localização dos experimentos, as condições ambientais (temperatura, precipitações...) e o desenho dos experimentos (blocos, faixas, parcelas...). As classes envolvidas, ou seja, conjunto de variáveis, são apresentadas na Tabela 1. O projeto considerou duas regiões, São Mateus do Sul, PR e Pelotas, RS (que também envolve Capão do Leão, RS), com vários locais de experimentação em cada caso, que para seu posicionamento inequívoco usa as cartas topográficas em escala 1:50.000 da Diretoria da 1ª Divisão de Levantamento do Exército. Nesses locais são definidas as áreas experimentais, onde se instalaram diversos experimentos, os quais servem de estudo e análise dos tratamentos (doses e tipos de fertilizantes a base de xisto isolados ou em combinação com fertilizantes convencionais, com fungicidas, com inseticidas...) que são aplicados no solo e nas culturas testadas (arroz, alface, batata, feijão, milho, morango, pêssego, soja, trigo, etc.). Estes são divididos em parcelas, blocos, sistemas de produção e em alguns casos em faixas, segundo ilustrado na Figura 11. O experimento identificado como E3.1, por exemplo, trabalha com dois sistemas de culturas, soja e feijão, como culturas de verão, 4 blocos e 36 parcelas (do número 181 ao 216); já o experimento E11.11, também consta de dois sistemas de culturas (arroz e milho, como culturas de verão) e 4 blocos, no entanto envolve 24 parcelas (do número 37 ao 60) em 6 faixas, sendo 3 para a cultura do arroz e 3 para o milho.

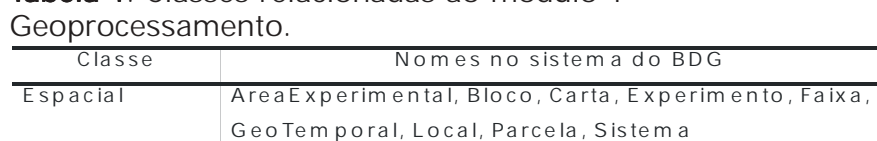

Convencional Caracterizaca o Ambiental, Descricao, Regiao, Re g iao Carta, Te m p era tu ra

# Tabela 1. Classes relacionadas ao módulo 1 –

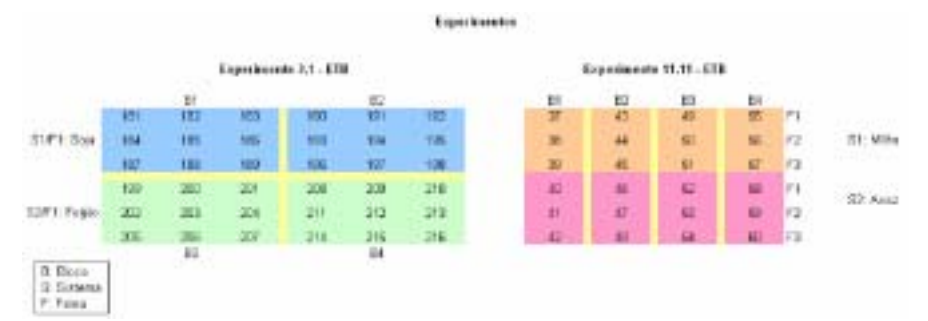

Figura 11. Representação espacial de experimentos na Estacão Experimental Terras Baixas – ETB, Capão do Leão - RS. Fonte: Projeto Xisto Agrícola.

Módulo 2 - Eficiência Agronômica: refere-se ao manejo realizado no experimento, desde a preparação do solo onde o experimento foi instalado, plantio, tratamentos de adubação e de fitoproteção, amostragens e colheita dos grãos (Tabela 2). Toda e qualquer operação realizada no experimento é chamada manejo representada no SBG pela classe Manejo, para a preparação do solo são realizadas gradagens, arações, subsolagens e aplicação de calcário. Quando o calcário é aplicado em todo o experimento suas características são instanciadas na classe Calagem e o booleano (função binária, "verdadeiro" ou "falso") é setado como "falso". Mas se a aplicação é realizada em nível de parcelas, as instâncias são

feitas na classe CalagemEsp (especialização da calagem), e o mencionado booleano é setado como "verdadeiro".

A mesma idéia das classes Calagem e CalagemEsp é submetida aos tratamentos de adubação realizados nos experimentos representados pela classe Adubacao e sua especialização AdubacaoEsp. Este tipo de manejo contempla a formulação de produtos representado pela classe AdubacaoProduto.

O plantio é realizado posteriormente à preparação do solo contendo o sistema de culturas, soja, milho, feijão, morango, pêssego, etc., que durante a duração do experimento poderão ser replantadas conforme o objetivo traçado. A classe Protecao também possui uma formulação de produtos (classe ProtecaoProduto), de maneira a controlar doenças, insetos ou plantas indesejáveis que possam ocorrer no experimento.

Em cada experimento são realizadas, usualmente, de uma a quatro coletas de amostras por parcela, para serem analisadas no contexto do módulo 3 (Segurança do alimento). Após estas coletas, é realizada a colheita das parcelas, fechando um ciclo de cultura. A área do experimento poderá ser reutilizada para uma nova cultura começando o preparo do solo e repetindo o ciclo novamente.

| Classe       | Nomes no sistema do BDG                                              |
|--------------|----------------------------------------------------------------------|
| Espacial     | Adubação, Adubacao Esp, Adubacao Produto, Avaliacao Preliminar,      |
|              | Calagem, Calagem Esp, Coleta, Colheita, ElementoColeta, Experimento, |
|              | Faixa, Gradagem Aracao, Manejo, Parcela, Plantio, Protecao,          |
|              | ProtecaoProduto Resultado, Sistema, Subsolagem, Temporal             |
| Convencional | Alvo, AdubacaoParcela, AnoAgricola, CalagemParcela,                  |
|              | CaracterizacaoAmbiental, Clima, Cultura, Equipamento, EspeciePlanta, |
|              | Marca, PartePlanta, PlantioFaixa, Pmt, Produto, ProdutoComercial,    |
|              | Unidade, TipoAdubacao, TipoAplicacao, TipoCalcario, TipoProduto      |
|              |                                                                      |

Tabela 2. Classes associadas ao módulo 2 – Eficiência **Agronômica** 

Módulo 3 - Segurança do alimento: considera a análise química dos alimentos cultivados nos experimentos, conforme apresentado no diagrama do módulo 2. As análises realizadas podem ser tratadas como especializações da classe Manejo, mas neste módulo é necessário especificar as parcelas do experimento que são analisadas, por isso a existência da especialização ManejoParcela (Tabela 3).

Tabela 3. Classes relacionadas ao módulo 3 – Segurança do alimento.

| Classe       | Nomes no sistema do BDG                                    |
|--------------|------------------------------------------------------------|
| Espacial     | AnaliseColheita, AnaliseColeta, AnaliseElemento, AdubaEsp, |
|              | Analise Tecido, Coleta, Colheita, ComposicaoCentesimal,    |
|              | ElementoColeta, FarinhaAmido, Grao, Manejo, ManejoParcela, |
|              | QuantidadeElemento, Parcela, Proteção, ProtecaoProduto,    |
|              | RepeticaoBloco, Temporal.                                  |
| Convencional | ElementoQuimico, MesAno, PartePlanta, Produto,             |
|              | ProdutoElemento, Unidade                                   |

Seguindo o modelo do módulo 2, as análises podem ocorrer em coletas ou colheitas, sendo considerados diferentes biomateriais em cada caso, como folhas e caule somente para as primeiras, grãos e frutos (em qualquer situação), de maneira a determinar o teor de diversos elementos químicos conforme as normas de saúde pública para produtos comestíveis. No caso de grãos, a análise da colheita se divide em duas etapas, a análise de grãos e a análise de farinha e amido. Prevendo uma análise eficiente dos elementos químicos existentes nos elementos coletados e/ou colhidos é necessário tomar conhecimento de alguns manejos realizados anteriormente nas parcelas analisadas, por isso, foram inseridas as classes AdubacaoEsp e Protecao.

**Implementação e testes**: O banco de dados geográfico é acessado via *web*, portanto sua implementação foi realizada através de linguagens e ferramentas voltadas para *web*. A

fase de testes do banco sempre caminhou em paralelo à implementação, pois cada formulário implementado (Anexo) era testado antes da sua disponibilização.

A análise de requisitos do banco de dados geográficos do Projeto Xisto foi prejudicada pela falta de padronização das atividades de pesquisa envolvidas e do caráter particular de cada experimento em desenvolvimento, muitas vezes relacionado à área ou às características de cada pesquisador. Nesta fase foram realizadas algumas modificações, pois além do levantamento das informações a serem modeladas, foram realizadas adaptações e padronizações dos experimentos do projeto. Para isso, foram realizadas reuniões e entrevistas com os pesquisadores com o objetivo de uma padronização significativa das informações dos experimentos, sendo iniciada posteriormente a modelagem dos dados.

Após a padronização, a fase de modelagem, ou seja, do levantamento dos requisitos, foi complicada, devido à natureza diferenciada das equipes envolvidas. Por um lado profissionais da área de informática, com escassa vivência com experimentos de campo, e do outro lado, agrônomos, biólogos, químicos e outros, direcionados para pesquisas sobre sistemas produtivos e desenvolvimento de insumos, mas com pouca experiência em banco de dados e acostumados com suas metodologias individuais de trabalho, mostrando resistência para o uso de um sistema único padronizado (SBG do Projeto Xisto Agrícola), pouco conhecido e, em conseqüência, pouco confiável.

## 5. Considerações finais

Sistemas de informação geográfica - SIG e banco de dados representam conceitos afins, especialmente quando consideramos bancos de dados geográficos – BDG, que podem estar inseridos no âmbito do SIG. No entanto, sua concepção e campo de aplicação são diferenciados. A principal aplicação do

SIG refere à integração e modelagem de dados espaciais, com ampla gama de recursos, alguns dos quais foram apresentados no decorrer do presente documento. O BDG permite consultas, mas sua capacidade de análise espacial é restrita, trata-se de uma ferramenta direcionada principalmente para cadastramento, organização e estruturação da informação.

De qualquer jeito, a estruturação da base de dados é um pilar fundamental na construção de um projeto de SIG, que usualmente envolve pelo menos 70 % do tempo total do projeto. Outros recursos necessários são relacionados com a qualificação dos usuários e pesquisadores, além dos custos de licenças de uso e equipamentos. A utilização de softwares de domínio público poderá diminuir custos, mas existem restrições em termos de aplicação.

O BDG do projeto Xisto Agrícola foi concebido para o armazenamento, consulta e disponibilização das informações, permitindo a consulta rápida e organizada para os pesquisadores envolvidos, estabelecendo o registro histórico das ações e reduzindo o tempo de operação, incluindo a possibilidade de elaboração de relatórios automáticos.

A inserção das geotecnologias nas empresas é complexa, mesmo para entidades de pesquisa, que possuem bom nível de qualificação no seu quadro de empregados, em função do seu caráter inovador, derivando na falta de motivação pelos usuários, devido à necessidade de mudança de hábitos, aquisição de novos conhecimentos (capacitação), indisponibilidade de tempo e outros. O BDG do projeto Xisto Agrícola é um exemplo nesse sentido, pois essas dificuldades congelaram o desenvolvimento do sistema na sua primeira fase (primeiros 18 meses). No entanto, outras áreas também apresentam complicações nesse sentido, como é o caso da inserção da modelagem SIG e o sensoriamento remoto para mapeamento de solos e elaboração de zoneamentos.

A carência de equipes multidisciplinares bem estruturadas e a

falta de recursos financeiros podem ser consideradas dificuldades adicionais. Porém, cabe destacar que o custo aparentemente elevado da fase inicial da aplicação e desenvolvimento das geotecnologias pode ser reduzido em médio prazo, com diminuição do tempo de operação, maior eficiência de execução (rastreabilidade) e ganho de qualidade nos produtos gerados.

## 5. Referências

ARONOFF, S. Geographic information systems: a management perspective. Ottawa: WDL, 1991. 294 p.

ASSAD, E. D. Sistema de informações geográficas: aplicações na agricultura. 2. ed. Brasília, DF: Embrapa – SPI, 1998. 434 p.

BONHAM-CARTER, G. F. Geographic information systems for geoscientists: modelling with GIS. Ottawa: Pergamon, 1994, 397 p. (Computer methods in the geosciences, 13).

BOOCH, G. UML: quia do usuário. Rio de Janeiro: Campus, 2000. 472 p.

BURROUGH, P.A. Principles of geographical information systems. Oxford: Oxford University Press, 1986. 193 p.

CROSTA, A. P. Processamento digital de imagens de sensoriamento remoto. Campinas: UNICAMP, 1993, 170 p.

ELMASRI, R; NAVATHE, S. B. Sistemas de banco de dados: fundamentos e aplicações. 3. ed. Rio de Janeiro: LTC, 2002. 837 p.

ENVIRONMENTAL SYSTEMS RESEARCH INSTITUTE. ArcGIS **9.1**: handbook. Redlands, 1999.  $4 \text{ v}$ .

FERREIRA, A. B.H. Miniaurélio: o dicionário da língua

portuguesa. Curitiba: Positivo, 2005. 895 p.

FILIPPINI ALBA, J.M. Análise e integração de dados geoquímicos e de sensoriamento remoto em um setor do cristalino uruguaio. 1998. 172 p. (Doutorado em Geoquímica) – Universidade de São Paulo, São Paulo.

FILIPPINI ALBA, J.M., Ed. Trabalhos acadêmicos de geoprocessamento desenvolvidos no laboratório de planejamento ambiental em 2007. Pelotas: Embrapa Clima . Temperado, 2007. 66 p. (Embrapa Clima Temperado. Documentos, 219).

FILIPPINI ALBA, J.M.; SOUZA FILHO, C.R. Geoprocessamento como instrumento de avaliação ambiental. Pelotas: Embrapa Clima Temperado, 2006. 23 p. (Embrapa Clima Temperado. Boletim de Pesquisa e Desenvolvimento, 28).

GARRASTAZU, M.C.; SILVA, M.B. da.; SIQUEIRA, O.J.W. Estruturação de base cartográfica digital para o extremo Sul do RS. Pelotas: Embrapa Clima Temperado, 2006. 8 p. (Embrapa Clima Temperado. Comunicado Técnico, 142).

GENTOO. Gentoo Linux, versão 1.4, 2007. Disponível em: <http://www.gentoo.org/>. Acesso em: 14 out. 2007.

GOOGLE. Google Earth, versão 4.2, 2008. Disponível em: <http://earth.google.com.br/download-earth.html>. Acesso em: 14 out. 2008.

JENSEN, J.R. Introductory digital image processing: a remote sensing perspective. Upper Saddle River: Prentice Hall, 1996. 316 p.

MAC KNIGHT, D. Elicitação de requisitos de software a partir do modelo de negócio. 2004. (Mestrado em Informática). Universidade Federal do Rio de Janeiro, Rio de Janeiro.

MAPSERVER. Software MapServer, 1996. Disponível em: <http://mapserver.gis.umn.edu/>. Acesso em: 14 out. 2007.

MATHERON, G. Principles of geostatistics. Economic geology, Littleton, v. 58, p. 1246–1266, 1963.

MONTEIRO, A. A. N. S.; VASCONCELOS, A. BMW: A systematic : process for business modelling activity. In: WORKSHOP IBEROAMERICANO DE INGENIERÍA DE REQUISITOS Y AMBIENTES SOFTWARE, 7., 2004, Arequipa. Proceedings... Arequipa: Peruvian Computer Society, 2004, p. 234 - 244.

MORAES, J. Modelos relacional e orientado a objetos, 2007. Publicado em Weblog: Object Pascal e ferramentas de programação com Arte. Disponível em: <http:// blog.joaomorais.com.br/2007/10/25/modelos-relacional-eoo.html>. Acesso em: 21 out. 2008.

NATIONAL AERONAUTICS AND SPACE ADMINISTRATION. GOES Tech notes. Disponível em: <http://goes.gsfc.nasa.gov/ text/goestechnotes.html>. Acesso em: 07 out. 2008.

PHP. The PHP Group, version 5.1.4, 2005. Disponível em: <http://br.php.net/downloads.php>. Acesso em: 14 out. 2007.

POSTGIS. Extension to the PostgreSQL which Allows GIS, version1.2.1, 2005. Disponível em: <http:// postgis.refractions.net/download/>. Acesso em: 14 out. 2007.

POSTGRESQL. Software Postgres Object-Relational Database System v8.0, 2006. Berkeley: Universidade da Califórnia. Disponível em: <http://www.postgres.org/ftp/source/ v8.2.9/>. Acesso em: 14 out. 2007.

ROCHA, L. V. da. GeoFrame-T: um framework conceitual temporal para aplicações de sistemas de informações geográficos. Porto Alegre/RS: Universidade Federal do Rio Grande do Sul, 2001. 138 p.

SANCHES, A. R. Fundamentos de Armazenamento e Manipulação de Dados, 2005. Universidade de São Paulo. Disponível em: <http://www.ime.usp.br/~andrers/aulas/bd2005- 1/aula6.html>. Acesso em: 21 out. 2008.

SOUZA FILHO, C. R. O relevo das Américas como nunca antes visto. **InfoGEO**, Curitiba, v. 30, p. 54-58, 2003.

VERÍSSIMO, R. Levantar requisitos e mapear processos, 2007. Webinsinder. Disponível em: <http:// webinsider.uol.com.br/index.php/2007/11/20/levantamento-derequisitos-e-mapeamento-de-processos/>. Acesso em: 20 out. 2008.

WALES, J.; SANGER, L. Agricultura, 2001. Disponível em: www.wikipedia.org. Acesso em: 15 set. 2008.

WALTER, A. B. Software PHPHTMLLib v3.0.2, 2005. Disponível em: <http://phphtmllib.newsblob.com/>. Acesso em: 14 out. 2007.

YAMAMOTO, J.K. Representações gráficas espaciais em geociências auxiliadas por computador. Revista Brasileira de Geociências, São Paulo, v. 18, p. 3 – 26, 1988.

# ANEXOS

# Formulários do BDG do Projeto Xisto Agrícola

Neste anexo são apresentadas as telas de visualização, os formulários de cadastro e gráficos **Formulários do BDG do Projeto Xisto Agrícola**<br>Neste anexo são apresentadas as telas de visualização, os formulários de cadastro e gráficos<br>do BDG do projeto Xisto Agrícola de maneira a ilustrar ao leitor sobre as caracter do BDG do projeto Xisto Agrícola de maneira a ilustrar ao leitor sobre as características do sistema.

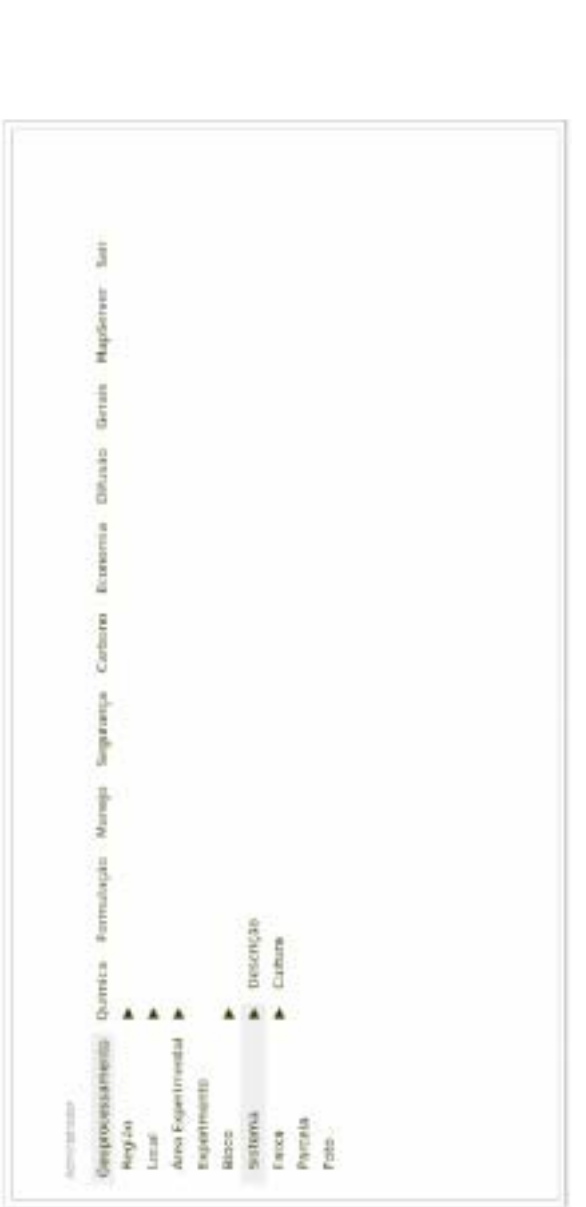

Figura A1. Tela do menu principal do BDG do projeto Xisto Agrícola com detalhamento do<br>submenu Geoprocessamento. Fonte: Projeto Xisto Agrícola. Figura A1. Tela do menu principal do BDG do projeto Xisto Agrícola com detalhamento do . submenu Geoprocessamento. Fonte: Projeto Xisto Agrícola.

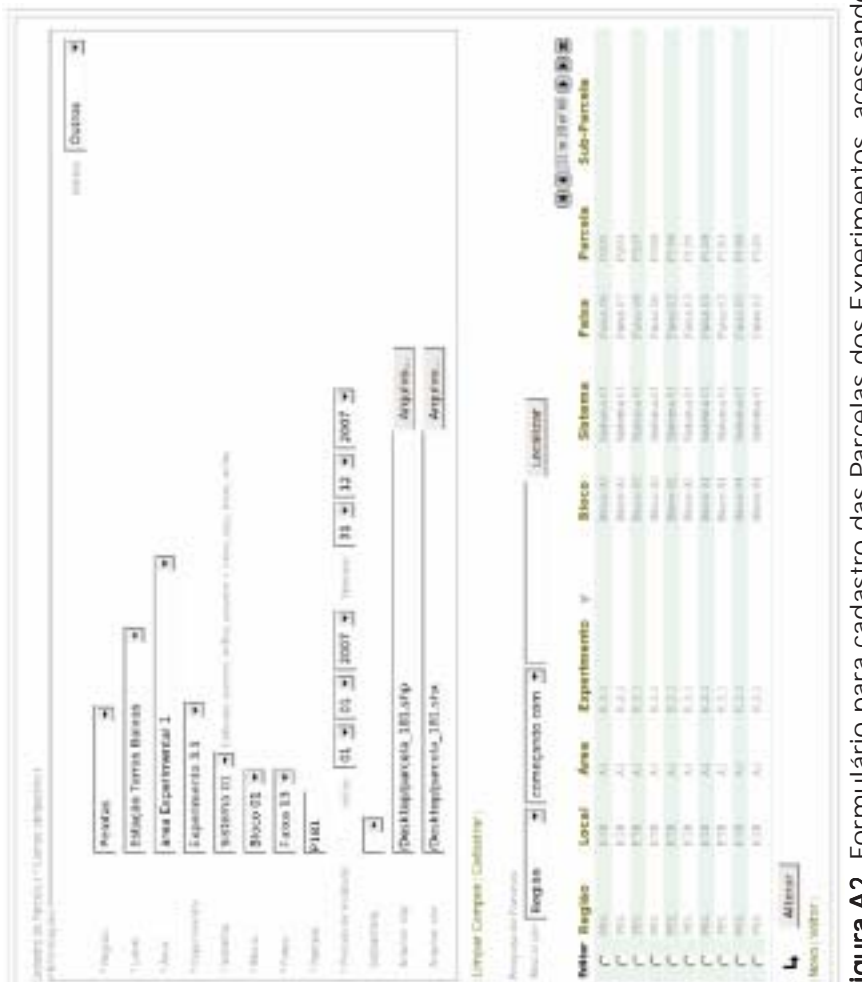

Figura A2. Formulário para cadastro das Parcelas dos Experimentos, acessando<br>via SubMenu Geoprocessamento. Fonte: Projeto Xisto Agrícola. **Figura A2.** Formulário para cadastro das Parcelas dos Experimentos, acessando<br>via SubMenu Geoprocessamento. Fonte: Projeto Xisto Agrícola.

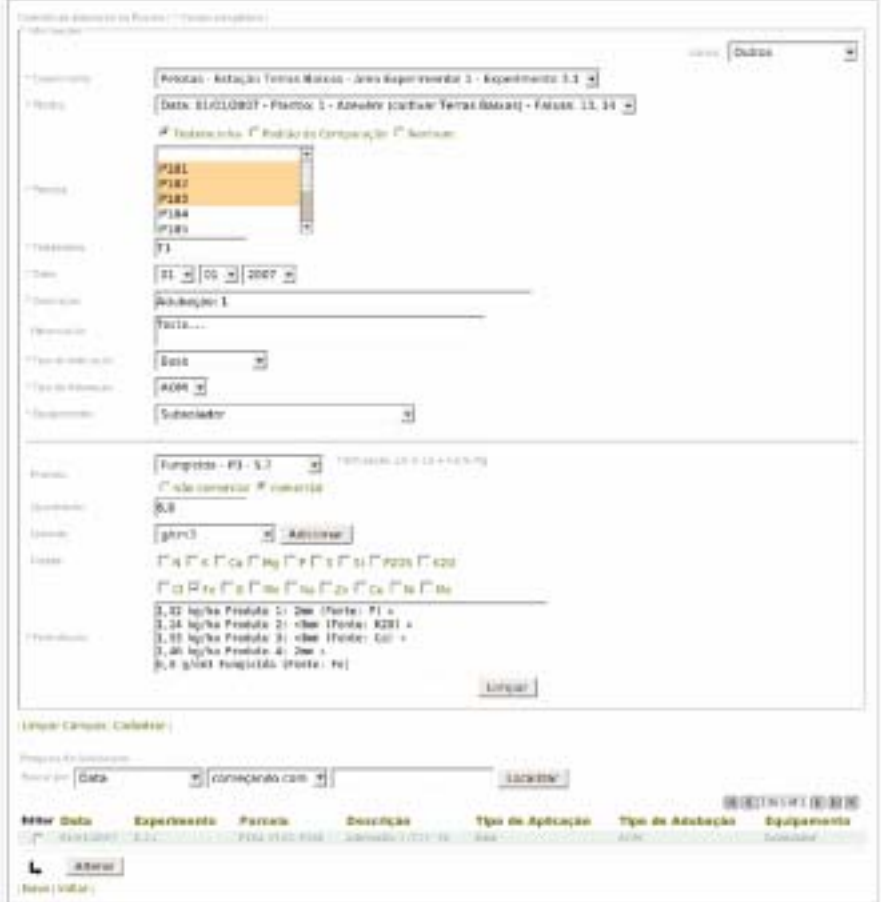

Figura A3. Formulário para cadastro de adubações realizadas nas parcelas, acessando via submenu Manejo. Fonte: Projeto Xisto Agrícola.

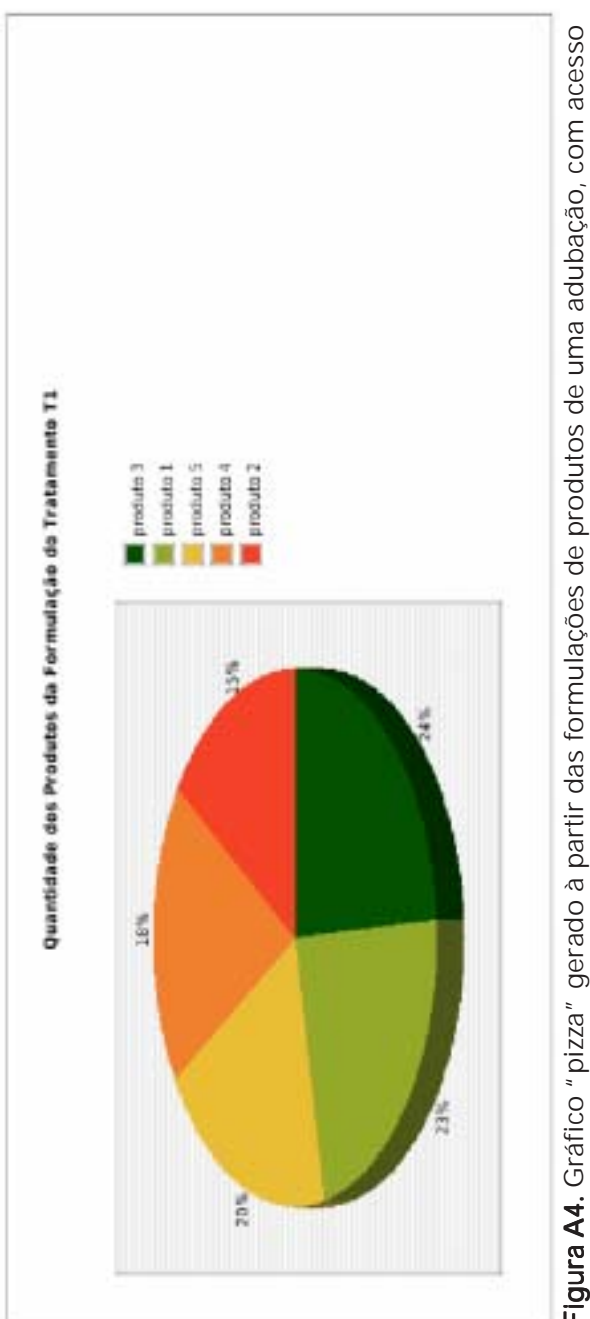

Figura A4. Gráfico "pizza" gerado à partir das formulações de produtos de uma adubação, com acesso<br>via submenu "Manejo". **Figura A4.** Gráfico "pizza" gerado à partir das formulações de produtos de uma adubação, com acesso<br>via submenu "Manejo".

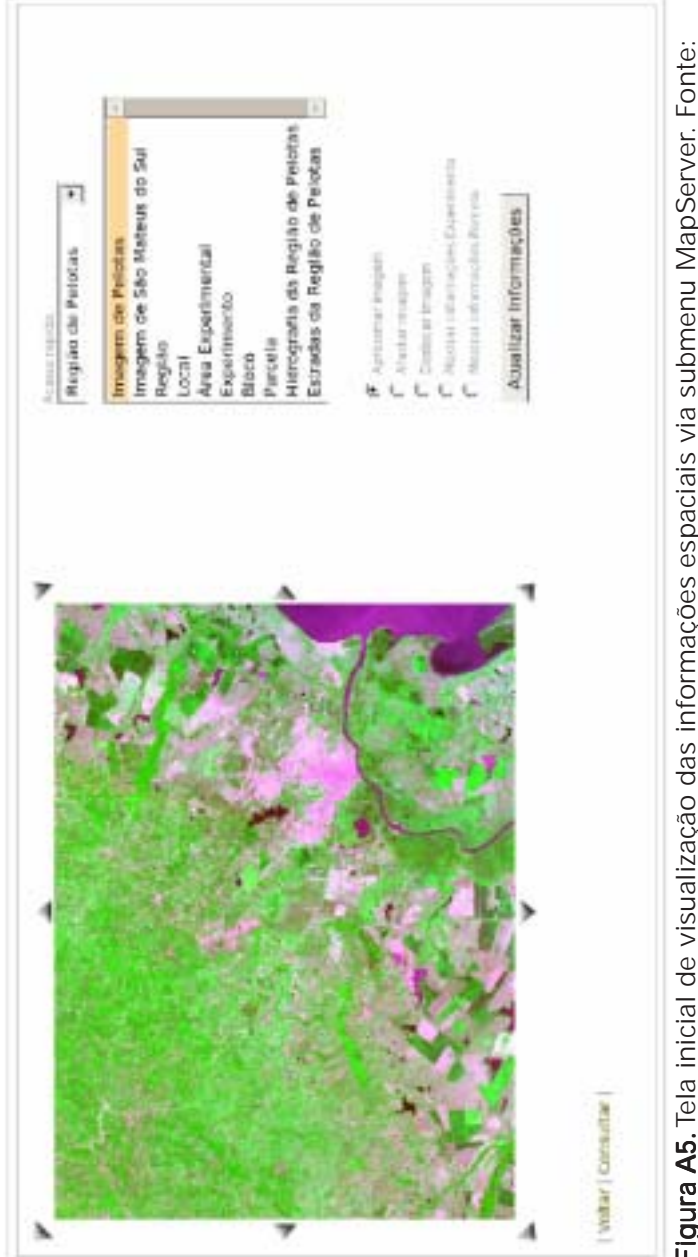

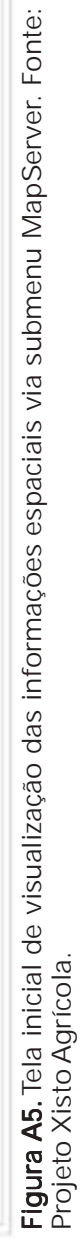